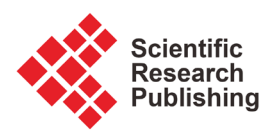

# **Visual BasicTM Routine for In-Place Matrix Inversion**

#### **Debabrata DasGupta1,2,3**

 Former V.P.-Development, LEAP Software, Inc., Tampa, FL, USA Former Principal Consultant, McDonnell Douglas Automation Co., St. Louis, MO, USA Former Assistant Director, Central Water & Power Commission, New Delhi, India Email: ddasgupta@email.com

How to cite this paper: DasGupta, D. (2018) Visual Basic™ Routine for In-Place Matrix Inversion. Applied Mathematics, 9, 240-249. <https://doi.org/10.4236/am.2018.93018>

Received: January 15, 2018 Accepted: March 26, 2018 Published: March 29, 2018

Copyright © 2018 by author and Scientific Research Publishing Inc. This work is licensed under the Creative Commons Attribution International License (CC BY 4.0).

<http://creativecommons.org/licenses/by/4.0/>

Open Access $\odot$  $_{\rm (cc)}$ 

#### **Abstract**

A modified version of the Gauss-Jordan algorithm for performing In-Place matrix inversion without using an augmenting unit matrix was described in a previous article by the author. He had also developed several Structural Engineering softwares during his career using that method as their analysis engine. He chose matrix inversion because it was suitable for in-core solution of large numbers of vectors for the same set of equations as encountered in structural analysis of moving, dynamic and seismic loadings. The purpose of this article is to provide its readers with its theoretical background and detailed computations of an In-Place matrix inversion task as well as a Visual Basic routine of the algorithm for direct incorporation into Visual Basic  $6^{TM}$  softwares and Visual Basic for Applications<sup>TM</sup> macros in MS-Excel<sup>TM</sup> spreadsheets to save them time and effort of software development.

#### **Keywords**

VB6, VBA, FORTRAN, MS-Excel, Numerical Methods, Gauss-Jordan, Matrix Methods, Matrix Inversion, In-Place Inversion, Structural Analysis

### **1. Introduction**

Gauss-Jordan is a standard matrix inversion procedure developed in 1887 [\[1\].](#page-9-0) It requires the original matrix to be appended by a unit (identity) matrix and after the inversion operation is completed the original matrix is transformed into a unit matrix while the appended unit matrix becomes the inverse.

A detailed description of the original Gauss-Jordan method as well as its comparison with the author's In-Place version which does not require the augmenting matrix and the reason for its development were previously published by him in another articl[e \[2\].](#page-9-1)

This paper reproduces relevant parts of that article appended by the computational details of an example and a Visual Basic routine.

#### **2. Mathematics**

The author has used certain terms in the following discussion which are defined as follows: Normalization is dividing an entire row by its pivotal element to transform the pivotal element to unity; *Virtualization* is replicating an element or a vector of the current augmenting matrix within the original matrix space without creating the real unit matrix; the *Complementary* of a component of the original matrix is its corresponding component in the virtual augmenting matrix and the Reduction of a row is the modification of the pivotal row by the ratio of the row element on the pivotal column and the pivotal element and then subtracting it from the row, thereby reducing the row element on the pivotal column to zero.

Unlike the classical Gauss-Jordan method, the author's  $In-Place$  Inversion algorithm does not require augmenting with and performing operations on an identity matrix and the procedure is described below:

Just as with Gauss-Jordan, the following two operations are iterated on all rows to obtain the inverse.

Operation 1: The unpivoted row with the largest absolute diagonal element is selected as the pivotal row *p* and the value of its pivotal element  $A_{p,p}$  is saved as the pivot  $P_p$  after which the pivotal element  $A_{p,p}$  is replaced by unity (1) to virtualize the complementary element  $A_{p,p+n}$  of the unit matrix. Then the pivotal row *p* is normalized by dividing the entire row by  $P_p$ , i.e.,  $A_{p,j} = A_{p,j}/P_p$  where  $j = 1 \rightarrow n$ . This changes the pivotal element  $A_{p,p}$  to  $1/P_p$  which replicates the current value of its complementary element within the virtual unit matrix.

Operation 2: Each non-pivotal row *i*, *i.e.*,  $i = 1 \rightarrow n \neq p$ , is reduced by saving the value of its pivotal column element  $A_{i,p}$  as  $P_i$ , recomputing all elements in the current row *i* as  $A_{i,j} = A_{i,j} - A_{p,j} * P_i$ , where  $j = 1 \rightarrow n$  and then resetting  $A_{i,p}$  to 0 to minimize truncation error. As mentioned earlier, this is a shorter version of the operation  $A_{i,j} = A_{i,j} - A_{p,j} * P_i / A_{p,p}$  where  $j = 1 \rightarrow n$  since  $A_{p,p} = 1$  in the original matrix after normalization of the pivotal row.

This procedure implicitly duplicates the functionality of the unit matrix of the Gauss-Jordan method within the original matrix. After performing these two operations on every row, treating each row once as a pivotal row, the original matrix is replaced by its inverse.

The sequence of operations 1 and 2 can be reversed but in that case the pivotal element  $A_{n,p}$  will not be unity during operation 2 and the explicit formula will have to be used, thereby substantially increasing the amount of computation.

Solutions of the same example by both Gauss-Jordan and In-Place algorithms are given in the Author's original article for comparison purposes and hence are not reproduced here.

Computational details of a  $3 \times 3$  matrix [\[3\]](#page-9-2) as well as a Visual Basic subroutine with a sample calling routine are given below. It is equally useful for VB6 programs as well as a VBA routine in  $\mathsf{MS}\text{-}\mathsf{Excel}^{\mathsf{TM}}$  spreadsheets. Conversion of the routine into other languages is also quite simple.

#### **3. Computational Details of In-Place Inversion of a 3 × 3 Matrix [\[3\]](#page-9-2)**

```
Initialization
==============
  Preset all rows to Active
  Current Matrix:
       -1.0000 -1.0000 3.0000 Active
      2.0000 1.0000 2.0000 Active
                           1.0000 Active
Cycle 1
=======
  Currently active row with largest (absolute) diagonal = 1
  Process Pivotal Row 1
  Save element (1,1) = -1.0000 as Pivot
  Reset Element (1,1) = 1.0000 to 1.
  Reset Pivotal Row 1 to Inactive
  Current Matrix:
       1.0000 -1.0000 3.0000 Inactive
      2.0000 1.0000 2.0000 Active
                            -2.0000 -2.0000 1.0000 Active
  Divide all elements of pivotal row 1 by Pivot = -1.0000
  Current Matrix:
 -1.0000 1.0000 -3.0000 Inactive
 2.0000 1.0000 2.0000 Active
      -2.0000 -2.0000 1.0000 Active
  Process non-pivotal row 2
  Retrieve Pivotal column element (2,1) = 2.0000 and reset it to 0.
  Current Matrix:
       -1.0000 1.0000 -3.0000 Inactive
      0.0000 1.0000 2.0000 Active
                             -2.0000 -2.0000 1.0000 Active
  Subtract from each element in current row 2.0000 * corresponding element in pivotal row 1
  Previous element (2,1) = 0.0000 is now 0.0000 - 2.0000 * -1.0000 = 2.0000
  Previous element (2,2) = 1.0000 is now 1.0000 - 2.0000 * 1.0000 = -1.0000
  Previous element (2,3) = 2.0000 is now 2.0000 - 2.0000 * -3.0000 = 8.0000
  Current Matrix:
       -1.0000 1.0000 -3.0000 Inactive
      2.0000 -1.0000 8.0000 Active
                             -2.0000 -2.0000 1.0000 Active
  Process non-pivotal row 3
  Retrieve Pivotal column element (3,1) = -2.0000 and reset it to 0.
  Current Matrix:
       -1.0000 1.0000 -3.0000 Inactive
       2.0000 -1.0000 8.0000 Active
                             0.0000 -2.0000 1.0000 Active
  Subtract from each element in current row -2.0000 * corresponding element in pivotal row 1
  Previous element (3,1) = 0.0000 is now 0.0000 - -2.0000 * -1.0000 = -2.0000
  Previous element (3,2) = -2.0000 is now -2.0000 - -2.0000 * 1.0000 = 0.0000
  Previous element (3,3) = 1.0000 is now 1.0000 - -2.0000 * -3.0000 = -5.0000
  Current Matrix:
       -1.0000 1.0000 -3.0000 Inactive
      2.0000 -1.0000 8.0000 Active
                            -2.0000 0.0000 -5.0000 Active
```

```
Cycle 2
=======
  Currently active row with largest (absolute) diagonal = 3
  Process Pivotal Row 3
  Save element (3,3) = -5.0000 as Pivot
  Reset Element (3,3) = 1.0000 to 1.
  Reset Pivotal Row 3 to Inactive
  Current Matrix:
       -1.0000 1.0000 -3.0000 Inactive
 2.0000 -1.0000 8.0000 Active
 -2.0000 0.0000 1.0000 Inactive
  Divide all elements of pivotal row 3 by Pivot = -5.0000
  Current Matrix:
       -1.0000 1.0000 -3.0000 Inactive
       2.0000 -1.0000 8.0000 Active
                            0.4000 0.0000 -0.2000 Inactive
  Process non-pivotal row 1
  Retrieve Pivotal column element (1,3) = -3.0000 and reset it to 0.
  Current Matrix:
       -1.0000 1.0000 0.0000 Inactive
       2.0000 -1.0000 8.0000 Active
                          0.4000 0.0000 -0.2000 Inactive
  Subtract from each element in current row -3.0000 * corresponding element in pivotal row 3
  Previous element (1,1) = -1.0000 is now -1.0000 - -3.0000 * 0.4000 = 0.2000
  Previous element (1,2) = 1.0000 is now 1.0000 - -3.0000 * 0.0000 = 1.0000
  Previous element (1,3) = 0.0000 is now 0.0000 - -3.0000 * -0.2000 = -0.6000
  Current Matrix:
       0.2000 1.0000 -0.6000 Inactive
       2.0000 -1.0000 8.0000 Active
                            0.4000 0.0000 -0.2000 Inactive
  Process non-pivotal row 2
  Retrieve Pivotal column element (2,3) = 8.0000 and reset it to 0.
  Current Matrix:
       0.2000 1.0000 -0.6000 Inactive
       2.0000 -1.0000 0.0000 Active
                          0.4000 0.0000 -0.2000 Inactive
  Subtract from each element in current row 8.0000 * corresponding element in pivotal row 3
  Previous element (2,1) = 2.0000 is now 2.0000 - 8.0000 * 0.4000 = -1.2000
  Previous element (2,2) = -1.0000 is now -1.0000 - 8.0000 * 0.0000 = -1.0000
  Previous element (2,3) = 0.0000 is now 0.0000 - 8.0000 * -0.2000 = 1.6000
  Current Matrix:
      0.2000 1.0000 -0.6000 Inactive
       -1.2000 -1.0000 1.6000 Active
                            0.4000 0.0000 -0.2000 Inactive
Cycle 3
=======
  Currently active row with largest (absolute) diagonal = 2
  Process Pivotal Row 2
  Save element (2,2) = -1.0000 as Pivot
  Reset Element (2,2) = 1.0000 to 1.
  Reset Pivotal Row 2 to Inactive
  Current Matrix:
                 0.2000 1.0000 -0.6000 Inactive
```

```
 -1.2000 1.0000 1.6000 Inactive
                           0.4000 0.0000 -0.2000 Inactive
  Divide all elements of pivotal row 2 by Pivot = -1.0000
  Current Matrix:
       0.2000 1.0000 -0.6000 Inactive
       1.2000 -1.0000 -1.6000 Inactive
                            0.4000 0.0000 -0.2000 Inactive
  Process non-pivotal row 1
  Retrieve Pivotal column element (1,2) = 1.0000 and reset it to 0.
  Current Matrix:
       0.2000 0.0000 -0.6000 Inactive
       1.2000 -1.0000 -1.6000 Inactive
                            0.4000 0.0000 -0.2000 Inactive
  Subtract from each element in current row 1.0000 * corresponding element in pivotal row 2
  Previous element (1,1) = 0.2000 is now 0.2000 - 1.0000 * 1.2000 = -1.0000
 Previous element (1,2) = 0.0000 is now 0.0000 - 1.0000 * -1.0000 = 1.0000
  Previous element (1,3) = -0.6000 is now -0.6000 - 1.0000 * -1.6000 = 1.0000
  Current Matrix:
       -1.0000 1.0000 1.0000 Inactive
       1.2000 -1.0000 -1.6000 Inactive
                            0.4000 0.0000 -0.2000 Inactive
  Process non-pivotal row 3
  Retrieve Pivotal column element (3,2) = 0.0000 and reset it to 0.
  Current Matrix:
       -1.0000 1.0000 1.0000 Inactive
       1.2000 -1.0000 -1.6000 Inactive
                            0.4000 0.0000 -0.2000 Inactive
  Subtract from each element in current row 0.0000 * corresponding element in pivotal row 2
  Previous element (3,1) = 0.4000 is now 0.4000 - 0.0000 * 1.2000 = 0.4000
  Previous element (3,2) = 0.0000 is now 0.0000 - 0.0000 * -1.0000 = 0.0000
  Previous element (3,3) = -0.2000 is now -0.2000 - 0.0000 * -1.6000 = -0.2000
  Current Matrix:
       -1.0000 1.0000 1.0000 Inactive
       1.2000 -1.0000 -1.6000 Inactive
                           0.4000 0.0000 -0.2000 Inactive
Inversion Complete
```
## **4. Microsoft Visual Basic Routine for In-Place Matrix Inversion**

**'(A) Sample calling routine for In-Place Subroutine**

```
'Legend:
'iNmat = Matrix size
'dblMatrix = Matrix array
Dim iNmat As Integer 
'Sample matrix size = 3x3
iNmat = 3
'Sample matrix elements
ReDim dblMatrix(iNmat, iNmat) As Double 
dblMatrix(1, 1) = -1: dblMatrix(1, 2) = -1: dblMatrix(1, 3) = 3
dblMatrix(2, 1) = 2: dblMatrix(2, 2) = 1: dblMatrix(2, 3) = 2
dblMatrix(3, 1) = -2: dblMatrix(3, 2) = -2: dblMatrix(3, 3) = 1
'In-Place Inversion
InPlace iNmat, dblMatrix()
'The matrix dblMatrix will now contain the inverse for post-processing.
'(B) In-Place Matrix Inversion Subroutine
Public Sub InPlace(iNmat As Integer, arrMatrix() As Double)
'In-Place Matrix Inversion Subroutine for Modified Gauss-Jordan Algorithm
'Author: D. DasGupta, P.E., M.Tech., M.ASCE, MCP
'Legend:
           'iNmat = Matrix size
'arrMatrix = Matrix array
Dim iRow As Integer, jCol As Integer, iCycle As Integer
Dim dPivot As Double, dAbsDiag As Double, iBig As Integer
ReDim blnRowProcessed (iNmat) As Boolean
'Preset entire Processing Index vector to False (Unprocessed)
For iRow = 1 To iNmat: blnRowProcessed(iRow) = False: Next iRow
'Loop over diagonal elements
For iCycle = 1 To iNmat
' Preset Pivot to Zero
   dPivot = 0!
' Find the row number and value of largest diagonal element of
' unprocessed rows (blnRowProcessed = False)
' Loop over matrix rows
   For iRow = 1 To iNmat
    ' If processing index for this row is False
     If blnRowProcessed(iRow) = False Then
' Store ABS value of its diagonal element
      dAbsDiag = Abs(arrMatrix(iRow, iRow))
```

```
' If ABS(Diagonal) > Current Pivot then
       If dAbsDiag > dPivot Then
       ' Store current row number and diagonal value as pivot
       ' Note: Since all diagonal elements must be positive,
       ' this test must succeed at least once
        iBig = iRow: dPivot = dAbsDiag
       End If
     End If
   Next
' The number of active row with highest diagonal has been determined
' and the value of its diagonal element has been stored as Pivot
' Reset Index of the row with highest diagonal to Processed and its
' diagonal element to Unity to reduce truncation error.
   blnRowProcessed(iBig) = True
   dPivot = arrMatrix(iBig, iBig)
   arrMatrix(iBig, iBig) = 1!
' Divide the entire Pivotal row with Pivot
   For jCol = 1 To iNmat
     arrMatrix(iBig, jCol) = arrMatrix(iBig, jCol) / dPivot
   Next
' This will make the Pivotal Row diagonal = Unity
' Loop over all rows
   For iRow = 1 To iNmat
' Skip the Pivotal row which has already been processed
     If iRow <> iBig Then
      ' Retrieve the Pivotal column element of the current row and
      ' reset it to zero
       dPivot = arrMatrix(iRow, iBig)
       arrMatrix(iRow, iBig) = 0!
' Subtract from each element of the current row the
       ' Pivotal column element times the Pivotal column element in
       ' the row equal to current column
       For jCol = 1 To iNmat
        arrMatrix(iRow, jCol) = arrMatrix(iRow, jCol) - _
          dPivot * arrMatrix(iBig, jCol)
       Next
     End If
   Next
Next
End Sub
```
#### **5. Conclusion**

During the early years of his career the author had developed a number of Structural Engineering softwares in India using his In-Place Inversion method as their analysis engine in FORTRAN language for mainframe applications. He later developed Microsoft<sup>TM</sup> QuickBasic, Compiled Basic, Visual Basic 6 (VB6) [\[4\]](#page-9-3) [\[5\]](#page-9-4) and Visual Basic for Applications (VBA) [\[6\]](#page-9-5) versions of the inversion routine in the USA for PC-based engineering applications [\[7\]](#page-9-6) [\[8\]](#page-9-7) and spreadsheets, the last one of which has been presented here. The purpose of this article is to provide its readers with a ready-to-incorporate subroutine for VB6 softwares and MS-Excel<sup>TM</sup> spreadsheets and even if Visual Basic is phased out in future [\[9\],](#page-9-8) it may still remain useful as a template for scientific and engineering software developers to create equivalent routines in other languages.

#### **Acknowledgements**

The author gratefully acknowledges his introduction to Matrix Algebra by late Prof. B. R. Seth, former Head of the Department of Mathematics, Indian Institute of Technology, Kharagpur, India; the guidance and encouragement from his ex-supervisor and mentor late K. Madhavan, former Deputy Director, Central Water and Power Commission, New Delhi, India and the valuable contributions and suggestions of his ex-colleague late M. R. Rao, former Mathematician/Programmer, Computer Center, Planning Commission, New Delhi, India.

#### **About the Author**

D. DasGupta is a retired Structural Engineer whose past positions included V.P., Development, LEAP Software, Inc., Tampa, FL; Principal Consultant, McDonnell Douglas Automation Co., St. Louis, MO; Senior Engineer, Parsons Brinckerhoff/Tudor, Inc., Atlanta, GA; Structural Engineer, LEAP Associates, Inc., Lakeland, FL and Assistant Director, Central Water and Power Commission, New Delhi, India. He received his M.Tech. degree from Indian Institute of Technology, Kharagpur, India and D.I.C. from Imperial College of Science and Technology, London, England. He is a Life Member of the American Society of Civil Engineers and former Professional Engineer registered in Florida, Pennsylvania and Texas. He is certified in AutomatH (FORTRAN) programming by Honeywell, Inc., a Microsoft-Certified Professional and MS-Office™ User Spe $cialist/MS-Access<sup>TM</sup> Expert. During his career he has worked as a practicing en$ gineer as well as the author of several computer software libraries for Hydraulics, Soil Mechanics, Structural Analysis and Engineering Design in India and the USA.

#### <span id="page-9-0"></span>**References**

- [1] Smith, W.A. (1986) Elementary Numerical Analysis. Prentice-Hall, Inc., Englewood Cliffs, NJ, USA, 51-52.
- <span id="page-9-1"></span>[2] DasGupta, D. (2013) In-Place Matrix Inversion by Modified Gauss-Jordan Algorithm. Applied Mathematics, 4, 1392-1396[. https://doi.org/10.4236/am.2013.410188](https://doi.org/10.4236/am.2013.410188)
- <span id="page-9-2"></span>[3] McFarland, T. (2007) The Inverse of an n × n Matrix. University of Wisconsin-Whitewater[. http://math.uww.edu/~mcfarlat/inverse.htm](http://math.uww.edu/%7Emcfarlat/inverse.htm)
- <span id="page-9-3"></span>[4] Microsoft Press (1998) Microsoft Visual Basic 6.0 Programming Guide©.
- <span id="page-9-4"></span>[5] Holzner, S. (1998) Visual Basic 6 Black Book©. Coriolis Technology Press, Scottsdale, AZ, USA.
- <span id="page-9-5"></span>[6] Microsoft<sup>TM</sup> (2017) Language Reference VBA|MSDN. <https://msdn.microsoft.com/en-us/vba/vba-language-reference>
- <span id="page-9-6"></span>[7] Staff Reporter (1987) Roads, Bridges and Computers. Roads & Bridges Magazine, 48.
- <span id="page-9-7"></span>[8] Corporate Technology Information Services, Inc. (1990) Corporate Technology Directory. U.S. Edition, Corporate Technology Information Services, Inc., Woburn, MA, USA, 3-873.
- <span id="page-9-8"></span>[9] Microsoft™ (2017) Support Statement for Visual Basic 6.0 on Windows. <https://docs.microsoft.com/en-us/visualstudio/vb6/vb6-support>